Photoshop 2021 (Version 22.1.0) Download free With Licence Key Licence Key Windows 10-11 x32/64 {{ Hot! }} 2023

Adobe released a new update for their software that will fix software issues for owners of the iPhone 4S, iPhone 4, and iPhone 3GS. The update is available now for users who have the latest version of Adobe's Creative Suite software installed on their computer -- or if you're using an older version, you can download the update as well. The update contains the same fixes that were initially released on March 8th, 2012, targeting software issues in Photoshop CS5, Photoshop Elements 11, and Photoshop CC. Adobe describes the software issues as "unexpected crashes, freezes and/or hangs of the application."

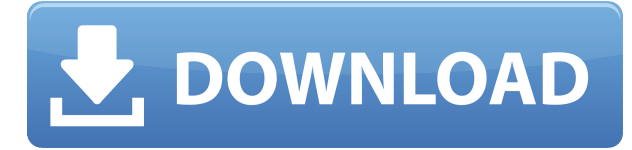

Adobe highlights the updated tools include GPU-powered painting with new layers, layers, masks, selections and layers tabs; a redesigned multi-image view; and an improved text tool that can create text styles, manipulate alignments, edit, crop, segment, layers and more. The company also said that there were additional improvements to the Command Strip on Windows, and \"a new gradient tool and brush enhancements\" on macOS. If you are good at research then you may need to use Photoshop Expert Support which is only available through authorized Photoshop Expert Support . They have excellent prices and never do anything sneaky. If you are just starting out, learn to do some research yourself. With the video editor Premiere Pro, it's time to take the next step – complex projects require new tools. Adobe Premiere Pro CC is ideal for editing and creating professional-grade projects, such as TV shows, commercials, films, and motion graphics. It's the ideal tool for any filmmaker or editor who wants to share their final product, whether it's a short video, TV spot, or a feature-length film. Adobe Creative Suite 6 has improved the look and feel of **CSS-styled web sites.** If you're familiar with how web sites work, you'll know that at the end of a project, you have to save and upload the entire site to a web hosting service before you can see your design live. This becomes a cumbersome process, especially if you're working with multiple editors as the website is being designed.

## **Photoshop 2021 (Version 22.1.0) Licence Key X64 2022**

Adobe Photoshop Elements – Standard (\$69.99) is the free version of Photoshop. Adobe Photoshop Elemantions offers all the features as the other software titles – but it lacks the full power of Adobe Photoshop. Adobe Photoshop is where everything starts. It's what you need to re-do your images in order to make them look great. It's a powerful yet easy to use photo editing tool that's familiar to anyone who has edited photos before. When you get started with Photoshop, one of the first things you'll notice is how deeply integrated it is with other Adobe tools. Once you master the basic editing tools, you'll learn how to use Photoshop to layer and blend images, adjust your colors and lighting, apply sophisticated effects, and create smooth edits without wasting time on manually adjusting every last detail. It offers a full spectrum of traditional and non-destructive editing options, such as gradient fills, shapes, and paths, as well as selective adjustments that can be saved afterwards. Adobe Photoshop is easily one of the industry's most popular graphics editing software thanks to its usability and robust features. **What It Does:** The Camera Raw filter lets you repair or adjust your raw image files for easy post-processing. It can also be used to enhance textures, increase sharpness or add effects like those in Adobe Photoshop. The Lens Correction

filters can be used to fix common lens problems, like out of focus areas and lens distortion. Shoot in RAW and enjoy the benefits of post-processing after-the-fact. e3d0a04c9c

## **Photoshop 2021 (Version 22.1.0) Download free Keygen Cracked WIN + MAC 2023**

Users can now change the workspace of the application so that they can use the most appropriate workspace when working with the application. There are four types of workspace in the latest update: Portrait mode is now available for both regular and touch display device. To access portrait mode two simple button controls are added. These are the button below the camera window in the editing window; [Camera] and the button on the top right of the main frame. These buttons allow users to quickly access the camera view from either Normal or Portrait mode. Moreover, the Camera icon has been added as a button in the top right-hand corner of the library panel. The left mouse button will now allow users to preload the exposure for three levels, which will allow for quick adjustments in a low-light situation. Users are also able to slow down the influence the histogram will have on the fine details of Photoshop's preview environment. Preloaded exposure can be previewed by pressing the Option key when using the mouse button to move the cursor around the image. Keep your layouts organized with the *Elements* or choose from one of the apps or **Design** Collections for a more custom experience. Get on the plan with **Elements** and start creating unique layouts in minutes. Or learn how to create a mockup prototype in the newest version of **Preview** to reveal your vision before you start any of your designs. And if you're into Instagram, *Highlights* is here!

nik color efex pro photoshop plugin free download adobe photoshop free download for windows 8 softonic adobe photoshop 7.0 free download for pc windows 8 64 bit adobe photoshop cs6 free download for windows 8 64 bit adobe photoshop express free download for windows 8 64 bit adobe photoshop free download for windows 8 64 bit adobe photoshop express editor free download for windows 8 ps adobe photoshop free download for windows 8 adobe photoshop cs3 free download full version with crack for windows 8 square brush download photoshop

The illustration and animation experience in Photoshop has been completely overhauled with native AIdriven brushes and a new in-built Image Interpreter. These give users a brand new take on the iconic interface for creating stunning work. On top of this, Motion, Composition, and Adjustment layers are all controlled natively in the user interface. Photoshop now fully integrates with Adobe Creative Cloud Libraries, so you can edit and refine your work within a single, familiar environment. You can also save new libraries to Cloud layers for easy access as you work. The so-called 'global' features of Photoshop have also been updated to allow for the editing of images in multiple online sources, including Behance, the Adobe Stock Library, and Adobe Stock Images. This new single-window workflow is aimed at saving time and improving productivity across all your assets. However, the lack of any free cloud storage can be an issue. In 2021, Photoshop Elements will be renamed 'Adobe Photoshop Elements 16', and will continue to operate as an independent application. Adobe claims that the cross-application sharing features on Multitouch display and the addition of a brand new workflow make this a likely upgrade to the loyal Elements users. They've also promised that the new update will 'bring back the look' of Photoshop Elements by saving you some massive headaches when it comes to having to recover accidentally deleted and unwanted layers. In 2020, the **Adobe Acquire** tool will be available in Photoshop. It will allow you to specify your preferred Creative Cloud company to assign them to your existing images in Photoshop and get access to thousands of other stock images to edit them. It's available to Creative Cloud members in December.

Under "View"  $\ge$   $\ge$   $\le$  "Info," there's a new button in the pop-up menu that's visible when working with Layers, for viewing the layer panel that shows the current layer information. For example, if you've selected a layer and pressed "ctrl + shift + I," an image of the layer will appear in the Info panel. Another feature that paid attention to customer feedback this year was the implementation of widescreen support on Photoshop and Photoshop Express. In the 2019 update, you can now create and edit widescreen images in all documents whether they are JPG, TIFF or PNG. For most people, this is now the norm, not the exception. Support for Adobe Workflow CC is also … The series of powerful digital art tools is featured in Photo and video creation for fashion and fine art. Over the years, Adobe's Pixels has provided breakthrough innovation for creative professionals and aspiring artists. Today, you can access them online, on the web and on mobile devices, with no subscription required. With the 2020 release, you'll get even more with new AI-powered features that deliver on Adobe's original vision of a seamless connection between pixels and people. Photographers can now easily access rich photos through Photoshop, produce beautiful artistic images, and shared on the web, as well as upload and print high-quality mixed media onto print-ready media. With more than 100 updates and new features, Adobe 2019 Photoshop is out with the latest enhancements to the Adobe ecosystem of desktop software with the taming of the reigns on user experience and the chart showing three years of totally new user interfaces with a new version after the release of each of the versions. Aquatically, it took 2 years for an upgrade to Photoshop, a year for EPS, and 6 months for PSE and portrait. It may not be as fast as other software but stability is the most important thing for Adobe and it delivers.

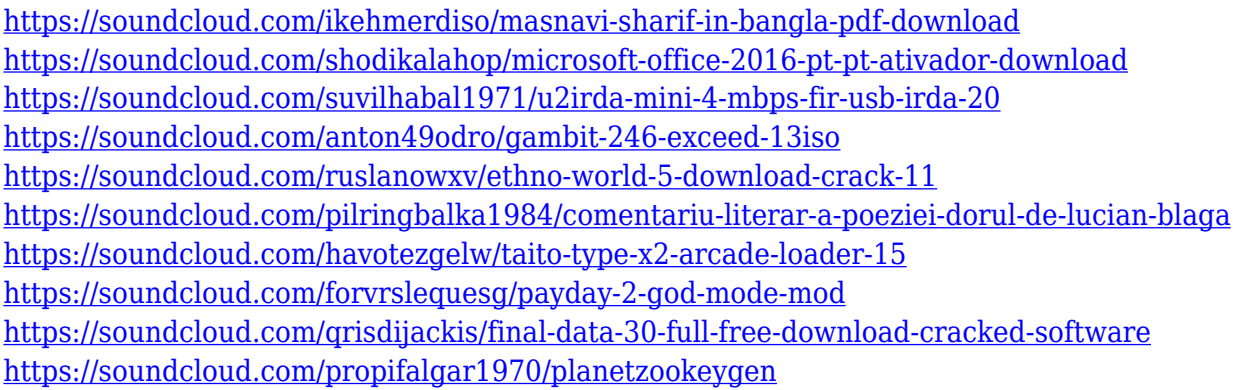

"We recognize that people are increasingly using computers to share and create photo content on a variety of devices. More people are taking photos on their PCs and mobile phones too, and when these images are shared to other platforms, there is often a need for editing. From a business and career perspective, the key issue to consider is your current skill level and subsequent well-being. Fortunately this guide is designed with you in mind. If you're motivated and have the time and support to do a fair amount of research and training, you may just find yourself getting fired. Read this User Documentation to learn how to select, crop, type, rename, tag, and interact with files in Photoshop. Use this guide to discover Photoshop's most commonly used features for great results for your everyday photo editing. Learn how to use Photoshop's powerful selection tools to make quick work of tasks such as retouching, cropping, and photo manipulation. If you're new to Photoshop, you might not know where to start with this potentially daunting task. As you continue to study this thorough, practical guide, you'll learn how to use Photoshop's powerful selection tools to make quick work of tasks such as retouching, cropping, and photo manipulation. But be warned: with its many options and some long menus, photoshop can be daunting. When you reach page 50 or so, you'll be tempted to hit save and go to the gym—or have a brandy. Now you know the basics. In this chapter, we'll tackle working in layers, adding customized effects and some fun little tricks. It's your turn to start using the tools and features that make Photoshop shine. In Chapter 1, we'll take a first look at the drawings and shapes you'll find in the toolbox, what threads do what, and some easy ways to clean up your image files. We'll also introduce you to the various drawing and vector tools that support your work. In Chapter 2, we'll take a look at the various painting tools and begin to explore some basic concepts, such as layer management, color correction using the adjustment layers, and the new content-aware fill tool.

AC\_lAtest\_release\_2022.pdf

<https://ayusya.in/www-ps-photoshop-download-com-2021/>

<https://serep.kg/wp-content/uploads/2023/01/jaqelis.pdf>

<https://pharmtechtitans.com/download-pattern-photoshop-exclusive/>

https://jiyuland9.com/ $\neg$ 

[ド/2023/01/02/photoshop-2021-version-22-1-0-incl-product-key-licence-key-final-version-2023/](https://jiyuland9.com/タイ自由ランド　無料広告クラシファイド/2023/01/02/photoshop-2021-version-22-1-0-incl-product-key-licence-key-final-version-2023/)

[https://www.gcnetwork1.com/wp-content/uploads/2023/01/Photoshop\\_CC\\_2015\\_version\\_17.pdf](https://www.gcnetwork1.com/wp-content/uploads/2023/01/Photoshop_CC_2015_version_17.pdf)

[https://aboe.vet.br/advert/2020-download-photoshop-\\_\\_top\\_\\_/](https://aboe.vet.br/advert/2020-download-photoshop-__top__/)

[http://www.moskyshop.com/wp-content/uploads/2023/01/Download-Adobe-Photoshop-Untuk-Windows-8-N](http://www.moskyshop.com/wp-content/uploads/2023/01/Download-Adobe-Photoshop-Untuk-Windows-8-NEW.pdf) [EW.pdf](http://www.moskyshop.com/wp-content/uploads/2023/01/Download-Adobe-Photoshop-Untuk-Windows-8-NEW.pdf)

<http://subsidiosdelgobierno.site/?p=46137>

<https://digitalempire101.com/wp-content/uploads/2023/01/Download-Logo-Fonts-Photoshop-REPACK.pdf> <https://totoralillochile.com/advert/download-phn-mm-photoshop-ps-new/>

<https://65s172.p3cdn1.secureserver.net/wp-content/uploads/2023/01/kailfer.pdf?time=1672617344> <https://dreamlandit.com/wp-content/uploads/2023/01/marvari.pdf>

[https://www.photo-mounts.co.uk/advert/download-photoshop-cc-2015-version-16-keygen-for-lifetime-with-f](https://www.photo-mounts.co.uk/advert/download-photoshop-cc-2015-version-16-keygen-for-lifetime-with-full-keygen-latest-update-2022/) [ull-keygen-latest-update-2022/](https://www.photo-mounts.co.uk/advert/download-photoshop-cc-2015-version-16-keygen-for-lifetime-with-full-keygen-latest-update-2022/)

<https://brittanymondido.com/download-free-photoshop-2022-with-serial-key-x64-lifetime-release-2022/> [https://ready2reading.com/wp-content/uploads/2023/01/Photoshop-2022-Version-231-With-Serial-Key-For-](https://ready2reading.com/wp-content/uploads/2023/01/Photoshop-2022-Version-231-With-Serial-Key-For-PC-3264bit-last-releAse-2023.pdf)[PC-3264bit-last-releAse-2023.pdf](https://ready2reading.com/wp-content/uploads/2023/01/Photoshop-2022-Version-231-With-Serial-Key-For-PC-3264bit-last-releAse-2023.pdf)

<https://mondetectiveimmobilier.com/wp-content/uploads/2023/01/lyzveko.pdf>

<http://3.16.76.74/advert/download-adobe-photoshop-2021-version-22-1-0-with-license-code-64-bits-2022/> <http://pi-brands.com/wp-content/uploads/2023/01/seldian.pdf>

[https://www.reno-seminare.de/wp-content/uploads/2023/01/Business-Card-Mockup-Free-Download-Photos](https://www.reno-seminare.de/wp-content/uploads/2023/01/Business-Card-Mockup-Free-Download-Photoshop-EXCLUSIVE.pdf) [hop-EXCLUSIVE.pdf](https://www.reno-seminare.de/wp-content/uploads/2023/01/Business-Card-Mockup-Free-Download-Photoshop-EXCLUSIVE.pdf)

<https://medeniyetlerinikincidili.com/wp-content/uploads/2023/01/olyemar.pdf>

<https://paddlealberta.org/wp-content/uploads/2023/01/antwant.pdf>

<https://orbeeari.com/download-free-adobe-photoshop-cc-2015-with-full-keygen-license-key-64-bits-2023/>

<https://rescue108.com/wordpress/wp-content/uploads/2023/01/appbent.pdf>

<https://xhustlers.com/download-adobe-photoshop-2021-torrent-with-product-key-64-bits-2022/>

[https://www.moskyshop.com/wp-content/uploads/2023/01/Photoshop\\_CS6.pdf](https://www.moskyshop.com/wp-content/uploads/2023/01/Photoshop_CS6.pdf)

[https://asocluzdeloeste.org/wp-content/uploads/2023/01/Photoshop\\_2021\\_Version\\_2251.pdf](https://asocluzdeloeste.org/wp-content/uploads/2023/01/Photoshop_2021_Version_2251.pdf)

[https://cfen.si/wp-content/uploads/2023/01/Adobe-Photoshop-CC-Download-free-Hacked-With-Registration](https://cfen.si/wp-content/uploads/2023/01/Adobe-Photoshop-CC-Download-free-Hacked-With-Registration-Code-Latest-2023.pdf) [-Code-Latest-2023.pdf](https://cfen.si/wp-content/uploads/2023/01/Adobe-Photoshop-CC-Download-free-Hacked-With-Registration-Code-Latest-2023.pdf)

<https://lanoticia.hn/advert/download-background-pattern-for-photoshop-repack/> [https://lsafootball.com/wp-content/uploads/2023/01/Adobe\\_Photoshop\\_2020.pdf](https://lsafootball.com/wp-content/uploads/2023/01/Adobe_Photoshop_2020.pdf) <https://quickpro.site/wp-content/uploads/2023/01/Photoshop-Psd-Gods-Free-Download-TOP.pdf> [https://www.scoutgambia.org/adobe-photoshop-2022-version-23-download-keygen-license-key-latest-updat](https://www.scoutgambia.org/adobe-photoshop-2022-version-23-download-keygen-license-key-latest-update-2023/) [e-2023/](https://www.scoutgambia.org/adobe-photoshop-2022-version-23-download-keygen-license-key-latest-update-2023/) [https://armadalaptop.com/wp-content/uploads/2023/01/Adobe-Photoshop-2021-Version-2211-Download-fre](https://armadalaptop.com/wp-content/uploads/2023/01/Adobe-Photoshop-2021-Version-2211-Download-free-Free-License-Key-PCWindows-X64-2023.pdf) [e-Free-License-Key-PCWindows-X64-2023.pdf](https://armadalaptop.com/wp-content/uploads/2023/01/Adobe-Photoshop-2021-Version-2211-Download-free-Free-License-Key-PCWindows-X64-2023.pdf) <https://eduhappenings.net/wp-content/uploads/2023/01/Photoshop-Mockups-Free-Download-BEST.pdf> <https://selfpowered.net/wp-content/uploads/2023/01/chiwhal.pdf> <https://theferosempire.com/?p=25538> [https://eatlivebegrateful.com/wp-content/uploads/2023/01/Photoshop\\_2022.pdf](https://eatlivebegrateful.com/wp-content/uploads/2023/01/Photoshop_2022.pdf) <http://texocommunications.com/can-download-adobe-photoshop-cs2-free-upd/> <https://webor.org/download-photoshop-2022-incl-product-key-2022/> <http://www.italiankart.it/advert/download-free-adobe-photoshop-2020-version-21-cracked-3264bit-2022/>

Superior tools for photo editing

- **+ Sharpening tools** Reduces the grain and improves colors on any photo. Learn more about the sharpening process .
- **+ Filters and adjustments** Used for quick and easy design tweaks. Learn more about filters and adjustments.
- **+ Shape tools** Easily create and edit shapes. Learn more about shape tools . -

The application itself is distributed in this format as it is already on a number of legacy platforms that support Windows, OS X and Linux. It's available for both retail and cloud download as well as web hosting. Photoshop on the App Store and on Google Play also allow users to download the latest version of the application with a few tweaks. Users can download all their content by syncing with their Creative Cloud account instead of downloading the entire package. And with all of the Adobe Creative Cloud applications, users can access and edit all of the content on their personal computer and devices as well as project files on shared drives. Photoshop is a huge and complex application with a lot of features. New features can be found in the Help menu, and eve more from Adobe for Photoshoppers. This article will quickly show you around in the file panels itself, and cover the basics of download, preview and work. Illustrator CS6: The Beginners Guide - This instructive video show how to create a simple illustration; this tutorial shows how to fill an area. The video explains how to paint, use color, transparency, and group lines. The video also discusses basic drawing concepts like use of the Shape tools; draw layer styles; and apply gradations, blurs, and line effects. The video ends with a drawing of a couple of flowers, both shown in two different views. The video is not - but all guides and templates are provided in the STLCC file pack.